# TC72 Guia de Regulamentações

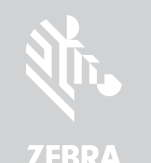

ZEBRA e a cabeça estilizada da Zebra são marcas comerciais da Zebra Technologies oration registradas em várias jurisdições por todo o mundo. Todas as demais marca registradas são de propriedade de seus respectivos proprietários. © 2021 Zebra Technologies Corporation e/ou suas afiliadas. Todos os direitos reservados.

Zebra Technologies | 3 Overlook Point | Lincolnshire, IL 60069 EUA www.zebra.com

Impresso na China MN-003329-04PTBR Rev. A

A Zebra reserva-se o direito de fazer alterações em qualquer produto para melhorar a confiabilidade, as funções ou o design. A Zebra não assume qualquer responsabilidade pelo produto decorrente de (ou relacionado à) aplicação ou uso de quaisquer produtos, circuitos ou aplicativos descritos aqui. Nenhuma licença é concedida, de forma expressa ou implícita, por preclusão consumativa ou de qualquer outro modo sob direito de patente ou patente, envolvendo ou estando relacionada a qualquer combinação, sistema, equipamento, máquina, material, método ou processo nos quais nossos produtos possam ser usados. Existe uma licença implícita somente para equipamentos, circuitos e subsistemas contidos nos produtos.

Para obter mais informações sobre como usar o TC72, consulte o Guia do Usuário TC72 disponível em: [zebra.com/support](www.zebra.com/support).

#### Garantia

Para ler a declaração completa da garantia de produtos de hardware da Zebra, acesse: [zebra.com/warranty.](www.zebra.com/warranty)

# Informações sobre Assistência Técnica

Antes de usar a unidade, configure-a para que opere na rede de suas instalações e execute seus aplicativos.

Este é um produto Bluetooth® aprovado. Para obter mais informações ou consultar a Listagem de Produtos Finais, acesse **[bluetooth.org/tpg/listings.cfm](www.bluetooth.org/tpg/listings.cfm)** 

Se encontrar algum problema no funcionamento da unidade ou no uso do equipamento, contate o Suporte Técnico ou de Sistemas de suas instalações. Se houver um problema com o equipamento, eles entrarão em contato com o Suporte ao Cliente Global da Zebra em [zebra.com/support](www.zebra.com/support).

Para obter a última versão deste guia, acesse: [zebra.com/support](www.zebra.com/support).

Consulte a Declaração de Conformidade (DoC) para obter informações detalhadas sobre as etiquetas de cada país. Ela está disponível em: [zebra.com/doc](www.zebra.com/doc).

# Mais Informações

# Informações Regulamentares

Este dispositivo foi aprovado pela Zebra Technologies Corporation. Este guia se aplica ao número do modelo: TC720L.

Todos os dispositivos da Zebra são projetados para atender às normas e aos regulamentos dos locais onde serão vendidos e serão etiquetados como requerido.

Local language translation / Tradução do idioma local / Übersetzung in die lokale Sprache / Raduccion de idioma local / Traduction en langue locale / Prijevod na lokalni jezik / Traduzione in lingua locale / 現地語の翻訳 / 현지 언어 번역 / Перевод на местный язык / 本地語言翻譯 / 本地语言翻译 / Yerel dil çeviri / Tłumaczenie na język lokalny : [zebra.com/support.](www.zebra.com/support)

**ATENÇÃO:** na banda de 5.150 a 5.250 MHz, o dispositivo se destina a ser utilizado somente em ambientes internos para reduzir o risco de interferência prejudicial em sistemas de satélite móvel co-canal. Os radares de alta potência estão alocados como usuários principais (o que significa que têm prioridade) de 5.250 a 5.350 MHz e de 5.650 a 5.850 MHz e podem causar interferência e/ou danos aos dispositivos LE-LAN.

Quaisquer alterações ou modificações em equipamentos da Zebra que não sejam expressamente aprovadas pela Zebra poderão invalidar a autoridade do usuário para operar esses equipamentos.

#### Máxima temperatura operacional declarada: 50°C.

**ATENÇÃO:** use somente acessórios, baterias e carregadores aprovados pela Zebra e<br>relacionados pelo UL.

ATENÇÃO: para evitar ou minimizar possíveis riscos de lesão ergonômica, siga as recomendações abaixo. Consulte a Comissão Interna de Prevenção de Acidentes (CIPA) local para garantir o cumprimento dos programas de segurança de sua empresa a fim de evitar lesões entre seus funcionário

NÃO tente carregar computadores ou baterias úmidos ou molhados. Todos os componentes devem estar secos antes de serem conectados a uma fonte externa de energia.

# Tecnologia sem Fio Bluetooth<sup>®</sup>

# Aprovações de Países para Dispositivos Sem Fio

Marcas reguladoras, sujeitas a certificações, são aplicadas ao dispositivo para indicar que o(s) rádio(s) está(ão) aprovado(s) para o uso nos seguintes países e continentes: Estados Unidos, Canadá, Japão, China, Coreia do Sul, Austrália e Europa.

IMPORTANTE: antes de instalar ou usar, verifique as leis estaduais e locais relacionadas à montagem do para-brisa e ao uso dos equipamentos.

Nota: Europa inclui Áustria, Bélgica, Bulgária, Croácia, República Tcheca, Chipre, Dinamarca, Estônia, Finlândia, França, Alemanha, Grécia, Hungria, Islândia, Irlanda, Itália, Letônia, Liechtenstein, Lituânia, Luxemburgo, Malta, Holanda, Noruega, Polônia, Portugal, Romênia, República da Eslováquia, Eslovênia, Espanha, Suécia, Suíça e Reino Unido.

ATENÇÃO: A operação do dispositivo sem aprovação regulamentada é ilegal.

#### Roaming em outros Países

Este dispositivo inclui o recurso de Roaming Internacional (IEEE802.11d), que garante que o produto opere nos canais corretos do país em que for usado.

### Wi-Fi Direct

A operação limita-se aos seguintes canais/bandas, conforme suporte no país em questão:

- Canais 1 a 11 (2.412 a 2.462 MHz)
- Canais 36 a 48 (5.150 a 5.250 MHz)
- Canais 149 a 165 (5.745 a 5.825 MHz)

# Frequência de Operação – FCC e IC

#### Apenas 5 GHz

#### Declaração da Indústria do Canadá

AVERTISSEMENT: Le dispositive fonctionnant dans la bande 5150-5250 MHz est réservé IN uniquement pour une utilisation à l'intérieur afin de réduire les risques de brouillage préjudiciable aux systèmes de satellites mobiles utilisant les mêmes canaux. Les utilisateurs de radars de haute puissance sont désignés utilisateurs principaux (c.-à-d.,

qu'ils ont la priorité) pour les bands 5250-5350 MHz et 5650-5850 MHz et que ces radars pourraient causer du brouillage et/ou des dommages aux dispositifs LAN-EL.

#### Apenas 2,4 GHz

Os canais disponíveis para operação de 802.11 b/g nos Estados Unidos são os Canais 1 a 11. A faixa de canais é limitada pelo firmware.

# Recomendações de Saúde e Segurança

# Recomendações Ergonômicas

- Reduza ou elimine os movimentos repetitivos
- Mantenha uma postura natural
- Reduza ou elimine o excesso de força
- Mantenha os objetos de uso frequente a uma distância confortável
- Faça as tarefas em alturas corretas
- Reduza ou elimine a vibração
- Reduza ou elimine a pressão direta
- Disponibilize estações de trabalho ajustáveis
- Disponibilize espaços adequados
- Disponibilize um ambiente de trabalho adequado
- Melhore os procedimentos de trabalho.

#### Instalação em Veículos

Os sinais de RF podem afetar os sistemas eletrônicos instalados ou protegidos inadequadamente em veículos motorizados (incluindo sistemas de segurança). Consulte o fabricante ou seu representante para obter informações sobre o veículo. Consulte também o fabricante sobre qualquer equipamento instalado no veículo. Airbags inflam com muita força. NÃO coloque objetos, inclusive equipamentos instalados ou portáteis, na área acima do airbag ou na área de acionamento. Se o

equipamento sem fio dentro do veículo estiver instalado de forma inadequada e o airbag inflar, poderão ocorrer ferimentos graves. Posicione o dispositivo em um local de fácil acesso. Certifique-se de que consiga

acessar o dispositivo sem precisar tirar os olhos do trânsito.

NOTA: não é permitida a conexão de um dispositivo de alerta que acione a buzina ou as lanternas do veículo quando uma chamada é recebida em vias públicas.

#### Para Instalação Segura

- Não coloque o telefone em um local que atrapalhe a visão do motorista ou interfira na operação do Veículo.
- Não cubra airbags.

### Segurança em Vias Públicas

Não faça anotações ou use o aparelho enquanto dirige. Escrever uma lista de afazeres ou folhear as páginas de uma agenda tira a atenção da responsabilidade principal, que é dirigir com segurança.

Quando estiver ao volante, dirigir é sua responsabilidade primordial. Preste total atenção à condução. Verifique leis e regulamentações sobre o uso de dispositivos sem fio nas regiões em que você dirige. Sempre as obedeça. Quando usar um dispositivo sem fio ao dirigir um carro, use seu bom senso e lembre-se das seguintes dicas:

- 1. Conheça seu dispositivo sem fio e recursos como a discagem rápida e a rediscagem. Se disponíveis, esses recursos o ajudarão a fazer uma chamada sem tirar sua atenção do trânsito.
- 2. Quando disponível, procure usar o "viva voz".
- 3. Informe à pessoa com quem estiver conversando que você está dirigindo. Se necessário, interrompa a conversa em trânsito intenso ou em condições climáticas perigosas. Situações de chuva, neblina, neve, gelo e até mesmo de trânsito intenso são perigosos.
- 4. Disque com atenção e observe o tráfego: se possível, faça as chamadas quando estiver parado ou antes de entrar no trânsito. Procure planejar as chamadas para quando estiver parado. Se precisar fazer uma chamada com o veículo em movimento, disque somente alguns números, observe o trânsito e os espelhos e, então, continue.
- 5. Evite assuntos estressantes ou com forte carga emocional, pois eles podem distrai-lo. Informe a outra pessoa de que você está dirigindo e interrompa as conversas que possam tirar sua atenção do trânsito.
- 6. Use seu telefone sem fio para pedir ajuda. Disque para os serviços de Emergência, (9-1-1 nos EUA e 1-1-2 na Europa) ou outro número de emergência local no caso de incêndio, acidente de tráfego ou emergência médica. Lembre-se que essa é uma chamada gratuita no seu telefone sem fio! A chamada pode ser feita independentemente de qualquer código de segurança e dependendo de uma rede, com ou sem um cartão SIM inserido.
- 7. Use seu aparelho para ajudar outras pessoas em situações de emergência. Se você vir um acidente automobilístico, um crime em andamento ou outra emergência séria onde vidas estejam em risco, chame os Serviços de Emergência (9-1-1 nos EUA e 1-1-2 na Europa) ou outros números locais de emergência, como você desejaria que outros fizessem por você.
- 8. Quando necessário, ligue para a assistência da estrada ou para a assistência não emergencial especial sem fio. Caso veja um veículo enguiçado, um sinal de trânsito quebrado, um acidente de trânsito sem gravidade e aparentemente sem feridos ou um veículo que você perceba que é roubado, ligue para a assistência da estrada ou para a assistência não emergencial especial sem fio.

"O setor de produtos sem fio lembra que você deve usar o dispositivo/telefone com segurança ao dirigir".

# Orientações sobre o Uso de Dispositivos Sem Fio

ATENÇÃO: obedeça a todos os avisos relacionados ao uso de dispositivos sem fio.

# Atmosferas Potencialmente Perigosas – Uso em Veículos

Lembre-se da necessidade de observar as restrições sobre o uso de dispositivos de rádio em depósitos de combustíveis, fábricas químicas etc. e áreas em que o ar contém partículas ou elementos químicos (como grãos, poeira ou pó metálico) e quaisquer outras áreas nas quais você normalmente deveria desligar o motor do carro.

#### Segurança em Aeronaves

Desligue seu dispositivo sem fio sempre que for solicitado pela tripulação ou pela equipe do aeroporto ou da companhia aérea. Se o dispositivo oferecer um "modo de voo" ou algum recurso semelhante, consulte a tripulação quanto ao seu uso durante o voo.

# Segurança em Hospitais

Dispositivos sem fio transmitem energia de rádio-frequência e podem afetar equipamentos elétricos médicos.

Dispositivos sem fio devem ser desligados sempre que solicitado em hospitais, clínicas e instalações médicas. Essas solicitações evitam possíveis interferências em equipamentos médicos sensíveis.

### Marca-passos

Os fabricantes de marca-passos recomendam uma distância mínima de 15 cm (6 polegadas) entre o dispositivo sem fio e o marca-passo para evitar possível interferência no marca-passo. Essas recomendações condizem com pesquisas independentes e recomendações da Wireless Technology Research.

Pessoas portadoras de marca-passo:

- Devem SEMPRE manter uma distância de, pelo menos, 15 cm (6 pol.) entre seu marca-passo e o dispositivo quando este estiver LIGADO.
- Não devem transportar o dispositivo no bolso da camisa. • Devem usar o fone de ouvido o mais distante possível do marca-passo para minimizar o risco de interferência.
- Caso você suspeite que esteja ocorrendo interferência, DESLIGUE o dispositivo.

#### Outros Equipamentos Médicos

Consulte seu médico ou o fabricante do dispositivo para verificar se a operação do produto sem fio pode causar interferência no uso do equipamento médico.

#### Informações sobre Segurança

# Como Reduzir a Exposição à Radiofrequência: Uso Adequado

Somente opere o dispositivo em conformidade com as instruções fornecidas.

### Internacional

O dispositivo segue padrões reconhecidos internacionalmente para exposição humana a campos eletromagnéticos de dispositivos de rádio. Para obter informações sobre os dados "Internacionais" de exposição humana a campos eletromagnéticos, consulte a Declaração de Conformidade (DoC) da Zebra em zebra.com/doc.

Para obter mais informações sobre segurança de energia de RF a partir de dispositivos sem fio, consulte zebra.com/responsibility localizado em Responsabilidade Corporativa.

#### Europa

Este dispositivo foi testado para operação comum junto ao corpo. Use somente prendedores para cinto, estojos e acessórios semelhantes testados e aprovados pela Zebra para garantir a Conformidade com a EU.

#### EUA e Canadá

#### Declaração sobre posicionamento no mesmo local

Para estar em conformidade com os requisitos de exposição de radiofrequência da FCC, a antena usada para esse transmissor não pode estar colocalizada nem operando em conjunto com qualquer outro transmissor/antena, exceto os já aprovados nessa norma.

Use somente prendedores para cinto, estojos e acessórios semelhantes testados e aprovados pela Zebra para garantir a Conformidade com a EU. O uso de prendedores para cinto, estojos e acessórios semelhantes fabricados por terceiros pode não estar em conformidade com os requisitos de conformidade de exposição à RF da FCC e deve ser evitado. A FCC concedeu uma Autorização de Equipamento para esses modelos de aparelho com todos os níveis de SAR relatados avaliados como estando em conformidade com as diretrizes de exposição a emissões de RF da FCC. As informações de SAR sobre esses modelos de aparelho estão arquivadas com a FCC e podem ser encontradas na seção "Display Grant" em [www.fcc.gov/oet/ea/fccid.](www.fcc.gov/oet/ea/fccid)

#### Dispositivos Portáteis

Este dispositivo foi testado para operação comum junto ao corpo. Use somente prendedores para cinto, estojos e acessórios semelhantes testados e aprovados pela Zebra para garantir a Conformidade com a FCC. O uso de prendedores para cinto, estojos e acessórios semelhantes fabricados por terceiros pode não estar em conformidade com os requisitos de conformidade de exposição à RF da FCC e deve ser evitado.

Para atender aos requisitos de exposição à RF dos Estados Unidos e do Canadá, um dispositivo de transmissão deve ser operado a uma distância de separação mínima de 1,5 cm do corpo.

Pour satisfaire aux exigences Américaines et Canadiennes d'exposition aux radio fréquences, un dispositif de transmission doit fonctionner avec une distance de séparation minimale de 1.5 cm ou plus de corps d'une personne.

# A Dispositivos a Laser

Os leitores a laser Classe 2 usam diodo de luz visível de baixa potência. Da mesma forma que acontece com qualquer fonte de luz muito brilhante, como o sol, o usuário deve evitar olhar diretamente para o feixe de luz. A exposição momentânea ao laser de Classe 2 não é considerada prejudicial.

**ATENÇÃO:** o uso de controles e ajustes ou a execução de procedimentos diferentes<br>daqueles aqui especificados podem resultar em exposição prejudicial à radiação laser.

# Etiquetagem do Leitor

- 
- O Que as Etiquetas Indicam:
- 1. LUZ DO LASER: NÃO FIXE O OLHAR NO FEIXE DE LUZ. PRODUTO LASER CLASSE 2 LASER.
- 2. CUIDADO LASER/LUZ DE LED CLASSE 2 QUANDO ABERTO. NÃO FIXE O OLHAR NO FEIXE.
- 3. EM CONFORMIDADE COM 21CFR1040.10 E 1040.11, EXCETO AS VARIAÇÕES, DE ACORDO COM AS ESPECIFICAÇÕES DO LASER Nº 50, DE 24 DE JUNHO DE 2007 E IEC/EN 60825-1:2014

#### Dispositivos LED

Classificado como "GRUPO ISENTO DE RISCO" de acordo com o IEC 62471:2006 e o EN 62471:2008.

SE4750: Duração do pulso: 1,7 ms.

SE4770: Duração do pulso: 4 ms.

# Fonte de Alimentação

Use apenas uma fonte de alimentação ITE [SELV] certificada e aprovada pela Zebra com as classificações elétricas apropriadas: saída VCC de 5,4, no mínimo 3 A e temperatura ambiente máxima de 50° C. O uso de uma fonte de alimentação alternativa invalidará todas as aprovações dadas a esta unidade e poderá ser perigoso.

# Baterias e fontes de alimentação

#### Informações sobre a Bateria

CUIDADO: haverá risco de explosão se a bateria for substituída por um tipo incorreto. Descarte as baterias de acordo com as instruções.

Use somente baterias aprovadas pela Zebra. Os acessórios equipados com recursos de carregamento de bateria estão aprovados para uso com os seguintes modelos de bateria:

- Modelo: BT-000318 (3,7 VCC, 4500 mAh)
- Modelo: BT-000318B (VCC de 3,85 e 4.500 mAh)

As baterias recarregáveis aprovadas pela Zebra foram projetadas e desenvolvidas de acordo com os mais altos padrões do setor.

No entanto, existem limitações quanto ao tempo de operação ou armazenamento da bateria antes que seja necessário substituí-la. Muitos fatores afetam o ciclo de vida efetivo de uma bateria, como calor, frio, condições ambientais adversas e quedas graves.

Quando as baterias são armazenadas por mais de 6 (seis) meses, sua qualidade geral pode sofrer deterioração irreversível. Armazene as baterias com carga completa ou pela metade em um local seco e arejado, deixando-as fora do equipamento para evitar perda de capacidade, oxidação de partes metálicas e vazamento de eletrólito. Ao armazenar baterias por um ano ou mais, o nível de carga deverá ser verificado no mínimo uma vez ao ano, e a bateria deverá ser carregada até a metade.

Substitua a bateria ao detectar uma perda significativa na duração da carga. O período padrão de garantia para todas as baterias da Zebra é de um ano, independentemente se tenham sido adquiridas separadamente ou como parte integrante do computador móvel ou do leitor de código de barras. Para obter mais informações sobre as baterias Zebra, visite: [zebra.com/batterybasics.](www.zebra.com/batterybasics)

#### Diretrizes de Segurança para Bateria

A área em que as unidades são carregadas deve estar livre de poeira e materiais combustíveis ou substâncias químicas. Preste atenção especial quando o dispositivo for carregado em um ambiente não comercial.

- Siga as diretrizes de uso, armazenamento e carregamento da bateria, fornecidas no guia do usuário.
- O uso inadequado da bateria pode resultar em incêndio, explosão ou outros riscos.
- Para carregar a bateria do dispositivo móvel, as temperaturas da bateria e do carregador devem estar entre 0 °C e +40 °C (+32 °F e +104 °F).
- Não utilize baterias e carregadores incompatíveis. O uso de uma bateria ou carregador incompatíveis pode constituir risco de incêndio, explosão, vazamento ou outro risco. Se tiver alguma dúvida a respeito da compatibilidade de uma bateria ou carregador, entre em contato com o Suporte da Zebra.
- Para dispositivos que utilizam uma porta USB como uma fonte de carregamento, o dispositivo deve ser conectado somente a produtos que levam o logotipo USB-IF ou que concluíram o programa de conformidade USB-IF.
- Não desmonte, abra, comprima, amasse, deforme ou perfure a bateria.
- O impacto severo causado pela queda de qualquer dispositivo com bateria em uma superfície rígida pode fazer com que a bateria fique superaquecida.
- Não cause curto-circuito em uma bateria nem permita que objetos metálicos ou condutores entrem em contato com seus terminais.
- Não modifique, altere ou tente inserir objetos estranhos na bateria, não a submerja nem a exponha a água ou outros líquidos e não a exponha ao fogo, explosão ou outro risco.
- Não deixe nem armazene o equipamento em áreas que possam alcançar altas temperaturas, como veículos estacionados, ou próximo a aquecedores ou outras fontes de calor. Não coloque a bateria em fornos micro-ondas ou em secadores.
- O uso da bateria por crianças deve ser supervisionado. • Siga as regulamentações locais para o pronto descarte de baterias recarregáveis usadas.
- Não descarte as baterias no fogo.
- Procure um médico imediatamente em caso de ingestão da bateria. • Caso haja vazamento da bateria, não deixe que o líquido entre em contato
- com a pele ou os olhos. Em caso de contato, lave a área afetada com água em abundância e procure um médico.
- Se suspeitar de danos ao equipamento ou à bateria, entre em contato com o suporte técnico da Zebra e marque uma inspeção.

# Uso com Aparelhos Auditivos - FCC

Quando alguns dispositivos sem fio são usados próximos a certos dispositivos auditivos (aparelhos auditivos e implantes cocleares), os usuários podem escutar um zumbido ou um ruído semelhante. Alguns dispositivos auditivos são mais imunes do que outros a essa interferência, e dispositivos sem fio também apresentam variações quanto à interferência que geram. Em caso de interferência, entre em contato com o fornecedor do aparelho auditivo para discutir possíveis soluções.

# Compatibilidade com Aparelhos Auditivos

Este dispositivo não está em conformidade com a HAC (Hearing Aid Compatibility, compatibilidade com aparelhos auditivos) durante as chamadas Voice over IP/WLAN (VoIP).

Este dispositivo está marcado com a sigla HAC, indicando conformidade com os requisitos aplicáveis da FCC Parte 68 e da IC CS-03-Parte 5.

Requisitos de Interferência de Radiofrequência – FCC Nota: este equipamento foi testado e concluiu-se que está em conformidade com os limites para dispositivo digital da Classe B, de acordo com a Parte 15 das regras do FCC. Esses limites foram elaborados para fornecer proteção moderada contra interferências prejudiciais em uma instalação residencial. Este equipamento gera, utiliza e pode irradiar energia de radiofrequência e, caso não seja instalado e usado de acordo com as instruções, poderá provocar interferência nociva às comunicações de rádio. No entanto, não existe garantia de que não ocorra interferência em uma instalação específica. Se este equipamento vier a provocar interferências nocivas à recepção de rádio ou televisão, o que pode ser determinado ao ligar e desligar o equipamento, o usuário deverá tentar corrigir a interferência seguindo um ou mais dos procedimentos abaixo:

- Reorientar ou reposicionar a antena receptora
- Aumentar a distância entre o equipamento e o receptor
- Conectar o equipamento a uma tomada de um circuito diferente daquele ao qual o receptor está conectado
- 

• Consultar o revendedor ou um técnico de rádio/TV experiente para obter ajuda.

#### Transmissores de Rádio (Parte 15)

Este dispositivo está em conformidade com a Parte 15 das Normas da FCC. A operação está sujeita às duas condições a seguir: (1) este dispositivo não poderá provocar interferências nocivas; e (2) este dispositivo deverá aceitar qualquer interferência recebida, inclusive interferência capaz de provocar operação indesejada.

#### Requisitos de Interferência de Radiofrequência - Canadá

Inovação, Ciência e Desenvolvimento Econômico (Canadá) ICES - 003 Etiqueta de Conformidade: CAN ICES-3 (B)/NMB-3(B)

#### Transmissores de Rádio

Este dispositivo está em conformidade com os RSSs de isenção de licença na Indústria do Canadá. A operação está sujeita às duas condições a seguir: (1) este dispositivo não poderá provocar interferências; e (2) este dispositivo deverá aceitar qualquer interferência, inclusive interferência capaz de provocar operação indesejada do dispositivo.

Le présent appareil est conforme aux CNR d'Industrie Canada applicables aux appareils radio exempts de licence. L'exploitation est autorisée aux deux conditions suivantes: (1) l'appareil ne doit pas produire de brouillage, et (2) l'utilisateur de l'appareil doit accepter tout brouillage radio électrique subi même si le brouillage est susceptible d'en compromettre le fonctionnement.

# Declaração de Conformidade

O texto completo da Declaração de Conformidade dos EUA/Canadá está disponível no seguinte endereço da Internet: zebra.com/doc.

# Marca CE e Área Econômica Europeia (EEA)

O uso de RLAN de 5 GHz por meio da EEA tem as seguintes restrições: • 5,15 a 5,35 GHz é restrita a uso em ambientes fechados somente.

# Declaração de Conformidade

A Zebra declara por meio desta que este equipamento de rádio está em conformidade com as Diretivas 2014/53/EU e 2011/65/EU. No Apêndice A da Declaração de conformidade da UE, você encontra toda e qualquer limitação de rádio para os países do EEE. O texto completo da Declaração de conformidade da UE está disponível no seguinte endereço da Internet: www.zebra.com/doc. Importador na UE: Zebra Technologies B.V Endereço: Mercurius 12, 8448 GX Heerenveen, Países Baixos

# Diretrizes de Exposição à RF

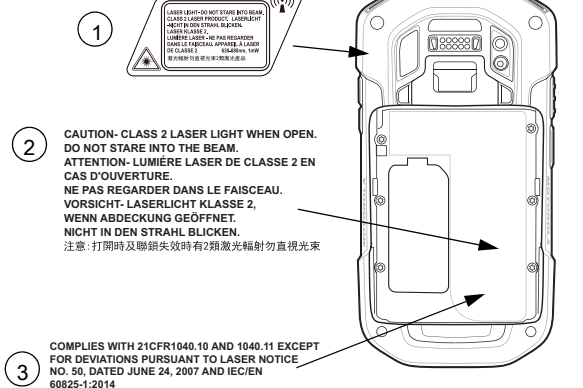

# Declaração para a Classe B ITE - Coreia

# Outros Países

# Austrália

The use of 5 GHz RLAN in Australia is restricted in the following band 5.60 – 5.65GHz.

#### Brasil

#### Declarações Regulamentares para TC720L - Brasil

Este equipamento não tem direito à proteção contra interferência prejudicial e não pode causar interferência em sistemas devidamente autorizados.

Este produto está homologado pela Anatel de acordo com os procedimentos regulamentados para avaliação da conformidade de produtos para telecomunicações e atende aos requisitos técnicos aplicados, incluindo os limites de exposição da Taxa de Absorção Específica referente a campos elétricos, magnéticos e eletromagnéticos de radiofrequência.

Valores de SAR medidos:

Corpo: 0.725 W/kg

Este dispositivo está em conformidade com as diretrizes de exposição a radiofrequência quando posicionado à pelo menos 0.5 cm do corpo.

#### Chile

Este equipo cumple con la Resolución No 403 de 2008, de la Subsecretaria de telecomunicaciones, relativa a radiaciones electromagnéticas.

Conforme a Resolución 755 parte j.1), se ajustará el dispositivo a operar en interiores en las siguientes bandas con una potencia máxima radiada no superior a 150mW:

#### **Taiwan** 臺灣

- 2.400 a 2.483,5 MHz
- 5.150 a 5.250MHz
- 5.250 a 5.350MHz
- 5.470 a 5.725MHz
- 5.725 a 5.850MHz
- Además, de acuerdo con Resolución 755, para la banda 5150-5250MHz la

低功率射頻器材之使用不得影響飛航安全及干擾合法通信;經發現有干擾現象時 應立即停用,並改善至無干擾時方得繼續使用。

> 行政院環保署 (FPA) 要求乾電池製造或進口商, 需依廢棄物 清理法第 15 條之規定,於販售、贈送或促銷的電池上標示回 收標誌。請聯絡合格的台灣回收廠商,以正確棄置電池。

「廢電池請回收

# **Turquia**

operación del equipo estará restringida al interior de inmuebles y la densidad de potencia radiada máxima no supera 7,5mW/MHz en cualquier banda de 1MHz y 0.1875mW/25kHz en cualquier banda de 25kHz.

Para la tecnología NFC en la banda 13.553 a 13.567 kHz, la intensidad de campo eléctrico no excederá 20 mV/m a 30 metros, conforme a Resolucion 755 parte Art 1. e).

#### China

通过访问以下网址可下载当地语言支持的产品说明书

#### zebra.com/supr

### 锂电池安全警示语 :

警告: 请勿拆装,短路,撞击,挤压或者投入火中 注意: 如果电池被不正确型号替换,或出现鼓胀,会存在爆炸及其他危险 请按说明处置使用过的电池 电池浸水后严禁使用 合格证:

# União Alfandegária Euroasiática

Данный продукт соответствует требованиям знака EAC.

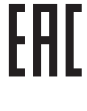

# Hong Kong

In accordance with HKTA1039, the band 5.15GHz - 5.35GHz is for indoor operation only.

# México

La operación de este equipo está sujeta a las siguientes dos condiciones: (1) es posible que este equipo o dispositivo no cause interferencia perjudicial y (2) este equipo o dispositivo debe aceptar cualquier interferencia, incluyendo la que pueda causar su operación no deseada.

# South Korea

해당 무선설비는 운용 중 전파혼신 가능성이 있음

해당 무선설비는 전파혼신 가능성이 있으므로 인명안전과 관련된 서비스는 할 수 없습니다

取得審驗證明之低功率射頻器材,非經核准,公司、商號或使用者均不得擅自變更 頻率、加大功率或變更原設計之特性及功能。

前述合法通信,指依電信管理法規定作業之無線電通信。低功率射頻器材須忍受合 法通信或工業、科學及醫療用電波輻射性電機設備之干擾。

# 應避免影響附近雷達系統之操作

此設備是為企業客戶設計的。 不適用於一般消費者和市場。

該設備的主要功能是提供堅固的,掃描和數據捕獲 , 媒體播放器應用不是設備的主 要或第二功能。

公司資訊

台灣斑馬科技股份有限公司 / 台北市信義區松高路 9 號 13 樓

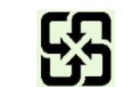

Bu cihaz Türkçe karakterlerin tamamını ihtiva eden ETSI TS 123.038 V8.0.0 (veya sonraki sürümünkodu) ve ETSI TS 123.040 V8.1.0 (veya sonraki sürümün kodu) teknik özelliklerine uygundur.

#### Ucrânia

Дане обладнання відповідає вимогам технічного регламенту № 1057, 2008 на обмеження щодо використання деяких небезпечних речовин в електричних та електронних пристроях.

#### Tailândia

ี เครื่ องโทรคมนาคมและอุ ปกรณ์ นี้ มี ความสอดคล้ องตามข้ อกำหนดของ กทช .

# Descarte de Equipamentos Eletroeletrônicos (WEEE)

Para clientes da UE: para produtos no final da vida útil, consulte as recomendações de reciclagem/descarte em: [zebra.com/weee](www.zebra.com/weee).

# Declaração de Conformidade da WEEE Turca EEE Yönetmeliğine Uygundur.

# Contrato de Licença de Usuário Final

IMPORTANTE – LEIA COM ATENÇÃO: Este Contrato de licença de usuário final ("EULA") é um acordo legal entre você (pessoa física ou jurídica) ("Licenciado") e a Zebra International Holdings Corporation ("Zebra") para o software, de propriedade da Zebra e suas empresas afiliadas e seus fornecedores e licenciantes, que acompanha este EULA, que inclui instruções legíveis por máquina usada por um processador para executar operações específicas não sejam instruções legíveis por máquina usadas com a única finalidade de inicializar o hardware durante uma sequência de inicialização ("Software"). AO USAR O SOFTWARE, VOCÊ CONFIRMA A ACEITAÇÃO DOS TERMOS DESTE EULA. CASO NÃO ACEITE ESSES TERMOS, NÃO USE O SOFTWARE.

4. PERMISSÃO PARA O USO DE DADOS. Você concorda que a Zebra e suas afiliadas coletem e usem informações técnicas coletadas como parte dos serviços de suporte ao produto relacionados ao Software fornecido a você que não o identifiquem pessoalmente. A Zebra e suas afiliadas poderão utilizar essas informações apenas para aprimorar seus produtos ou fornecer tecnologias ou serviços personalizados para você. Em todos os momentos, as suas informações serão tratadas de acordo com a Política de Privacidade da Zebra, que pode ser visualizada no endereço: [zebra.com.](www.zebra.com)

1. CONCESSÃO DA LICENÇA. A Zebra concede a você, Cliente Usuário Final, os seguintes direitos, desde que você cumpra todos os termos e condições deste EULA: Para Software associado ao hardware da Zebra, a Zebra concede a você, por meio deste, uma licença pessoal não exclusiva durante a vigência deste Contrato para uso do Software apenas e exclusivamente para seu uso interno para dar suporte à operação do seu hardware da Zebra associado e para nenhuma outra finalidade. Na medida em que alguma parte do Software for fornecida a você de uma maneira em que seja designado que a instalação seja feita por você, você poderá instalar uma cópia do Software instalável em um disco rígido ou em outro dispositivo de armazenamento de uma impressora, computador, estação de trabalho, terminal, controlador, ponto de acesso ou outro dispositivo eletrônico digital, conforme aplicável (um "Dispositivo Eletrônico") e poderá acessar e usar o Software como instalado nesse Dispositivo Eletrônico, contanto que apenas uma cópia de tal Software esteja em operação. Para um aplicativo de Software autônomo, você poderá instalar, usar, acessar, exibir e executar somente o número de cópias do Software para o qual tem o direito. Você pode fazer uma cópia do Software em formato legível por máquina apenas para fins de backup, contanto que a cópia de backup inclua todos os avisos de copyright ou outros avisos de propriedade incluídos no original. Na ausência de um contrato de suporte, você tem direito, por um período de noventa (90) dias a partir da ocasião em que a instância do Software (ou o hardware incluindo o Software) é enviada pela Zebra ou baixada pelo Cliente Usuário Final pela primeira vez, a fim de obter, se disponíveis, atualizações da Zebra e suporte técnico operacional, não incluindo o suporte à implementação, integração ou implantação ("Período de Autorização"). Você não pode obter atualizações da Zebra após o Período de Autorização, salvo cobertura por um contrato de suporte da Zebra ou outro acordo por escrito com a Zebra.

Determinados itens do Software podem estar sujeitos a licenças de código-fonte aberto. As cláusulas de licença de código-fonte aberto podem substituir alguns termos deste EULA. A Zebra disponibiliza a você as licenças de código-fonte aberto aplicáveis em um arquivo leiame de Avisos Legais disponível no dispositivo e/ou nos Guias de referência do Sistema ou nos Guias de referência da CLI (Command Line Interface, Interface de Linha de Comando) associados a determinados produtos da Zebra.

1.1 Usuários Autorizados. Para um aplicativo de Software autônomo, as licenças concedidas estão sujeitas à condição de que você garanta que o número máximo de usuários autorizados acessando e usando o Software, isolada ou simultaneamente, seja igual ao número de licenças de usuário que você tem autorização para usar, seja através de um membro de parceiro de canal da Zebra ou da Zebra. Você poderá adquirir licenças de usuário adicionais a qualquer momento, mediante o pagamento das taxas apropriadas ao membro de parceiro de canal da Zebra ou à Zebra.

1.2: Transferência do Software. Você pode transferir este EULA e os direitos ao Software ou às atualizações concedidas aqui a um terceiro somente relacionado ao suporte ou à venda de um dispositivo acompanhado pelo Software ou relacionado a um aplicativo de Software independente durante o Período de Autorização ou sob a cobertura de um contrato de suporte da Zebra. Nesse caso, a transferência deve incluir todo o Software (inclusive todos os componentes, mídias e materiais impressos, quaisquer atualizações e este EULA) e você não pode reter cópias do Software. A transferência não pode ser uma transferência indireta, como uma consignação. Antes da transferência, o usuário final que recebe o Software deverá concordar com todos os termos do EULA. Se o Licenciado estiver comprando Produtos da Zebra e licenciando o Software para uso por um usuário final do governo dos EUA, o Licenciado pode transferir essa licença de Software, mas somente se: (i) o Licenciado transferir todas as cópias desse Software ao usuário final do governo dos EUA ou para um cessionário intermediário e (ii) o Licenciado primeiro obteve do cessionário (se aplicável) e do usuário final definitivo um contrato de licença do usuário final aplicável contendo restrições substancialmente idênticas às contidas neste Contrato. Exceto como declarado no supracitado, o Licenciado e quaisquer cessionários autorizados por esta provisão não podem, de alguma outra forma, usar, transferir ou disponibilizar nenhum software da Zebra a nenhum terceiro, nem permitir que nenhuma parte faça isso.

2. RESERVA DE DIREITOS E PROPRIEDADE. A Zebra reserva todos os direitos não expressamente concedidos a você neste EULA. O Software está protegido por leis de direitos autorais e outras leis e tratados de propriedade intelectual. A Zebra ou seus fornecedores têm a propriedade do título, dos direitos autorais e de outros direitos de propriedade intelectual do Software. O Software é licenciado, não vendido.

3. LIMITAÇÕES AOS DIREITOS DO USUÁRIO FINAL. Você não pode fazer engenharia reversa, descompilar, desmontar ou usar qualquer outra forma para tentar descobrir o código-fonte ou os algoritmos do Software (exceto e somente na medida em que essa atividade seja expressamente permitida pela legislação aplicável, apesar desta limitação), nem modificar ou desabilitar quaisquer recursos do Software, nem criar trabalhos derivados baseados no Software. Você não pode alugar, fazer leasing, emprestar, sublicenciar ou prestar serviços de hospedagem comercial com o Software.

5. INFORMAÇÕES DE LOCALIZAÇÃO. O Software pode permitir que você colete dados baseados em localização de um ou mais dispositivos clientes, que podem permitir que você rastreie o local real desses dispositivos clientes. A Zebra isenta-se especificamente de qualquer responsabilidade pelo uso ou uso incorreto dos dados baseados em localização. Você concorda em pagar todos os custos e despesas razoáveis da Zebra decorrentes ou relacionados a reclamações feitas por terceiros resultantes de seu uso dos dados baseados em localização.

6. VERSÕES DE SOFTWARE. Durante o Período de Autorização, a Zebra ou os membros de parceiro de canal da Zebra podem disponibilizar a você as versões de software conforme tornam-se disponíveis após a data de obtenção da cópia inicial do Software. Este EULA aplica-se a todos e quaisquer componentes da versão que a Zebra pode disponibilizar a você após a data de obtenção da cópia inicial do Software, a menos que a Zebra forneça outros termos de licença junto com essa versão. Para receber o Software fornecido por meio da versão, primeiro você deve ter a licença do Software identificado pela Zebra como autorizado para receber a versão. Recomendamos que você verifique periodicamente a disponibilidade de um contrato de suporte da Zebra para garantir que você tenha direito a receber quaisquer versões de Software disponíveis. Alguns dos recursos do Software podem exigir que você tenha acesso à Internet e podem estar sujeitos a restrições impostas pela rede ou pelo provedor de Internet.

7. RESTRIÇÕES DE EXPORTAÇÃO. Você reconhece que o Software está sujeito às restrições de exportação de vários países. Você concorda em cumprir todas as leis nacionais e internacionais aplicáveis relacionadas ao Software, incluindo todas as leis e regulamentações de restrição à exportação aplicáveis.

8. CESSÃO. Você não pode fazer a cessão deste Contrato ou de qualquer um dos seus direitos ou obrigações aqui definidos (por operação da lei ou de outra forma) sem o consentimento prévio por escrito da Zebra. A Zebra pode fazer a cessão deste Contrato e os seus direitos e obrigações sem o seu consentimento. Sob os termos supracitados, este Contrato vinculará e será usado em benefício das partes dele e seus respectivos representantes legais, sucessores e cessionários permitidos.

9. RESCISÃO. Este EULA estará em vigor até sua rescisão. Os seus direitos sob esta Licença serão encerrados automaticamente, sem aviso da Zebra, se você deixar de cumprir qualquer um dos termos e condições deste EULA. A Zebra pode rescindir este Contrato oferecendo um Contrato revogante para o Software ou para qualquer nova versão do Software e condicionando seu uso continuado do Software ou dessa nova versão mediante a sua aceitação de tal Contrato revogante. Com a rescisão deste Contrato, você deverá cessar todo o uso do Software e destruir todas as cópias, totais ou parciais, do Software.

10. ISENÇÃO DE RESPONSABILIDADE DE GARANTIA. A MENOS QUE DECLARADO SEPARADAMENTE EM UMA GARANTIA LIMITADA EXPRESSA, TODO O SOFTWARE FORNECIDO PELA ZEBRA É FORNECIDO "NO ESTADO EM QUE SE ENCONTRA", E EM UMA BASE "CONFORME ESTIVER DISPONÍVEL", SEM GARANTIAS DE QUALQUER TIPO DA ZEBRA, SEJAM ELAS EXPRESSAS OU IMPLÍCITAS. NA MÁXIMA EXTENSÃO POSSÍVEL. EM CONFORMIDADE COM A LEGISLAÇÃO APLICÁVEL, A ZEBRA SE ISENTA DE TODAS AS GARANTIAS EXPRESSAS, IMPLÍCITAS OU LEGAIS, INCLUINDO, MAS NÃO SE LIMITANDO A, GARANTIAS IMPLÍCITAS DE COMERCIALIZAÇÃO, QUALIDADE SATISFATÓRIA OU ESFORÇO CONFORME OS PADRÕES TÉCNICOS, ADEQUAÇÃO A UM PROPÓSITO ESPECÍFICO, CONFIABILIDADE OU DISPONIBILIDADE, PRECISÃO, AUSÊNCIA DE VÍRUS, NÃO-VIOLAÇÃO DOS DIREITOS DE TERCEIROS OU OUTRA VIOLAÇÃO DE DIREITOS. A ZEBRA NÃO GARANTE QUE A OPERAÇÃO DO SOFTWARE SERÁ ININTERRUPTA OU LIVRE DE ERROS. NA MEDIDA EM QUE O SOFTWARE COBERTO POR ESTE EULA INCLUIR BIBLIOTECAS DE EMULAÇÃO, TAIS BIBLIOTECAS DE EMULAÇÃO NÃO FUNCIONAM 100% CORRETAMENTE NEM ABRANGEM 100% DA FUNCIONALIDADE EMULADA, SÃO OFERECIDAS "NO ESTADO EM QUE SE ENCONTRAM" E COM TODAS AS FALHAS, E TODAS AS ISENÇÕES DE RESPONSABILIDADE E LIMITAÇÕES CONTIDAS NESTE PARÁGRAFO E NESTE CONTRATO SE APLICAM A ESSAS BIBLIOTECAS DE EMULAÇÃO. DETERMINADAS JURISDIÇÕES NÃO PERMITEM EXCLUSÕES OU LIMITAÇÕES DE GARANTIAS IMPLÍCITAS E, PORTANTO, AS EXCLUSÕES OU LIMITAÇÕES ACIMA PODEM NÃO SER APLICÁVEIS A VOCÊ. NENHUM CONSELHO OU INFORMAÇÃO, ORAL OU ESCRITO, OBTIDO POR VOCÊ DA ZEBRA OU SUAS AFILIADAS DEVERÁ SER CONSIDERADO COMO ALTERAÇÃO DESTE AVISO DE ISENÇÃO DE GARANTIA DA ZEBRA EM RELAÇÃO AO SOFTWARE, OU COMO CRIAÇÃO DE QUALQUER GARANTIA, DE QUALQUER TIPO, DA ZEBRA.

11. APLICATIVOS DE TERCEIROS. Alguns aplicativos de terceiros podem ser inclusos com o Software ou ser baixados com ele. A Zebra não faz representações de forma alguma sobre qualquer uma qualquer responsabilidade sobre qualquer um desses aplicativos. Uma vez que a Zebra não tem controle sobre tais aplicativos, você reconhece e concorda que a Zebra não se responsabiliza por eles. Você expressamente reconhece e concorda que usa aplicativos de terceiros por seu próprio risco e que todo o risco de qualidade, desempenho, precisão e esforço insatisfatórios é de sua responsabilidade. Você concorda que a Zebra não deve ser responsabilizada, direta ou indiretamente, por qualquer dano ou perda, incluindo, mas não se limitando a quaisquer danos ou perdas de dados, causada ou supostamente causada por, ou relacionada ao uso ou à dependência de quaisquer conteúdos, produtos ou serviços de terceiros, disponíveis em qualquer aplicativo desse tipo ou por meio dele. Você reconhece e concorda que o uso de qualquer aplicativo de terceiros é regido pelos Termos de Uso, Contrato de Licença, Política de Privacidade ou qualquer outro contrato desse provedor de aplicativo terceirizado e que quaisquer informações ou dados pessoais que você fornecer, conscientemente ou não, a tal provedor de aplicativo terceirizado estarão sujeitos à política de privacidade desse provedor de aplicativos terceirizado, se tal política existir. A ZEBRA SE ISENTA DE QUALQUER RESPONSABILIDADE POR QUALQUER DIVULGAÇÃO DE INFORMAÇÕES OU QUAISQUER OUTRAS PRÁTICAS DE QUALQUER PROVEDOR DE APLICATIVOS TERCEIRIZADO. A ZEBRA EXPRESSAMENTE SE ISENTA DE QUALQUER GARANTIA RELATIVA À CAPTAÇÃO DAS SUAS INFORMAÇÕES PESSOAIS POR QUALQUER PROVEDOR DE APLICATIVOS TERCEIRIZADO OU AO USO QUE SERÁ FEITO DE TAIS INFORMAÇÕES PESSOAIS POR TAL PROVEDOR DE APLICATIVOS TERCEIRIZADO.

12. LIMITAÇÃO DE RESPONSABILIDADE. A ZEBRA NÃO SERÁ RESPONSÁVEL POR QUAISQUER DANOS DE QUALQUER NATUREZA RESULTANTES OU RELACIONADOS COM O USO OU A INCAPACIDADE DE USAR O SOFTWARE OU QUALQUER APLICATIVO DE TERCEIROS, o SEU CONTEÚDO OU FUNCIONALIDADE, INCLUINDO, MAS NÃO SE LIMITANDO A DANOS CAUSADOS POR OU RELACIONADOS A ERROS, OMISSÕES, INTERRUPÇÕES, DEFEITOS, ATRASOS NA OPERAÇÃO OU TRANSMISSÃO, VÍRUS DE COMPUTADOR, FALHA DE CONEXÃO, TARIFAS DE REDE, COMPRAS VIA APLICATIVO E TODOS OS OUTROS DANOS DIRETOS, INDIRETOS, ESPECIAIS, INCIDENTAIS, EXEMPLARES OU CONSEQUENCIAIS, MESMO SE A ZEBRA TIVER SIDO INFORMADA DA POSSIBILIDADE DE TAIS DANOS. DETERMINADAS JURISDIÇÕES NÃO PERMITEM A EXCLUSÃO OU A LIMITAÇÃO DE DANOS INCIDENTAIS OU CONSEQUENCIAIS, PORTANTO AS EXCLUSÕES OU LIMITAÇÕES ACIMA PODEM NÃO SER APLICÁVEIS A VOCÊ. NÃO OBSTANTE O SUPRACITADO, A RESPONSABILIDADE TOTAL DA ZEBRA PERANTE VOCÊ POR TODAS AS PERDAS, DANOS, CAUSAS DE PROCESSO, INCLUINDO, MAS NÃO SE LIMITANDO AO BASEADO EM CONTRATO, AGRAVO, OU DE OUTRA FORMA, DECORRENTES DO SEU USO DO SOFTWARE OU APLICATIVOS DE TERCEIROS, OU EM QUALQUER OUTRA DISPOSIÇÃO DESTE EULA, NÃO DEVERÁ EXCEDER O VALOR JUSTO DE MERCADO DO SOFTWARE OU O MONTANTE QUE O COMPRADOR PAGOU ESPECIFICAMENTE PELO SOFTWARE. AS LIMITAÇÕES, EXCLUSÕES E ISENÇÕES DE RESPONSABILIDADE SUPRACITADAS (INCLUINDO AS SEÇÕES 10, 11, 12 E 15) DEVERÃO SER APLICADAS NA EXTENSÃO MÁXIMA PERMITIDA PELA LEI APLICÁVEL, MESMO QUE CONTRARIE O PROPÓSITO PRINCIPAL DE QUALQUER RECURSO.

13. MEDIDA CAUTELAR. Você concorda que, no caso em que você violar qualquer provisão deste Contrato, a Zebra não terá uma reparação adequada em dinheiro ou danos. A Zebra, portanto, estará autorizada a obter uma injunção contra essa violação de qualquer tribunal de jurisdição competente imediatamente após a solicitação sem prestar uma caução. O direito da Zebra para obter uma medida cautelar não limitará seu direito de buscar mais reparações.

14. MODIFICAÇÃO. Nenhuma modificação deste Contrato criará obrigações, a não ser que sejam feitas por escrito e assinadas por um representante autorizado da parte contra a qual a execução da alteração é buscada.

15. DIREITOS RESTRITOS DE USUÁRIOS FINAIS DO GOVERNO DOS EUA. Esta disposição aplica-se apenas aos usuários finais do Governo dos EUA. O Software é um "item comercial", conforme definido em 48 C.F.R. Parte 2.101 consistindo em "software de computador comercial" e "documentação de software de computador", na forma como tais termos são definidos em 48 C.F.R. Parte 252.227-7014(a)(1) e em 48 C.F.R. Parte 252.227-7014(a)(5), e usado em 48 C.F.R. Parte 12.212 e 48 C.F.R. Parte 227.7202, conforme aplicável. Consistente com 48 C.F.R. Parte 12.212, 48 C.F.R. Parte 252.227-7015, 48 C.F.R. Partes 227.7202-1 a 227.7202-4, 48 C.F.R. Parte 52.227-19 e outras seções relevantes do Código de Regulamentações Federais, conforme aplicável, o Software é distribuído e licenciado aos usuários finais do Governo dos EUA (a) somente como um item comercial e (b) somente com os direitos concedidos a todos os outros usuários finais, de acordo com os termos e condições aqui contidos.

16. LEI APLICÁVEL. Este EULA é regido pelas leis do Estado de Illinois, EUA, sem relação aos conflitos de suas disposições. Este EULA não será regido pela Convenção da ONU sobre Contratos de Compra e Venda Internacional de Bens, cuja aplicação é expressamente excluída.

# Suporte a Software

A Zebra quer garantir que os clientes recebam o software mais recente a que têm direito no momento da compra do dispositivo para mantê-lo funcionando com os mais altos níveis de desempenho. Para confirmar que seu dispositivo da Zebra contém o software designado mais recente no momento da compra, acesse

#### [zebra.com/support](www.zebra.com/support).

Verifique o software mais recente em Support > Products ou procure o dispositivo e selecione Support > Software Downloads.

Se na data da compra do seu dispositivo o software mais recente a que você tem direito não estiver disponível, envie um e-mail para a Zebra no endereço entitlementservices@zebra.com e não se esqueça de incluir as seguintes informações essenciais sobre o dispositivo:

- Número do modelo
- Número de série
- Comprovante de compra
- Título do download de software que você está solicitando.

Se a Zebra determinar que seu dispositivo tem o direito de receber a versão do software mais recente na data de compra do dispositivo, você receberá um e-mail contendo um link que o direcionará para um site da Zebra para você fazer download do software adequado.

# 产品中有害物质的名称及含量

本表格依据 SJ/T 11364 的规定编制。

O: 表示该有害物质在该部件所有均质材料中的含量均在 GB/T 26572 规定的限量 要求以下。

# X: 表示该有害物质至少在该部件的某一均质材料中的含量超出GB/T 26572 规定的<br> 限量要求。(企业可在此处,根据实际情况对上表中打"×"的技术原因进行进一步<br> 说明。)

Esta tabela foi criada para estar em conformidade com os requisitos RoHS da China.

# 限用物質含有情況標示聲明書

備考1.〝超出0.1 wt %〞及〝超出0.01 wt %〞係指限用物質之百分比含量超出百分 比含量基準值。

Note 1: "Exceeding 0.1 wt%" and "exceeding 0.01 wt%" indicate that the percentage content of the restricted substance exceeds the reference percentage value of presence condition.

備考2.〝 ○ 〞係指該項限用物質之百分比含量未超出百分比含量基準值。 Note 2: "○" indicates that the percentage content of the restricted substance does not exceed the percentage of reference value of presence. 備考3.〝−〞係指該項限用物質為排除項目。

Note 3: The "−" indicates that the restricted substance corresponds to the

exemption.

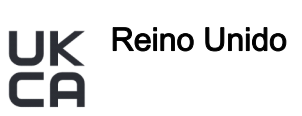

#### Statement of Compliance

Zebra hereby declares that this device is in compliance with Electromagnetic Compatibility Regulations 2016, the Electrical Equipment (Safety) Regulations 2016 and the Restriction of the Use of Certain Hazardous Substances in Electrical and Electronic Equipment Regulations 2012.

UK Importer: Zebra Technologies Europe Limited

Address: Dukes Meadow, Millboard Rd, Bourne End, Buckinghamshire, SL8 5XF

The full text of the UK Declaration of Conformity is available at: **zebra.com/doc.** 

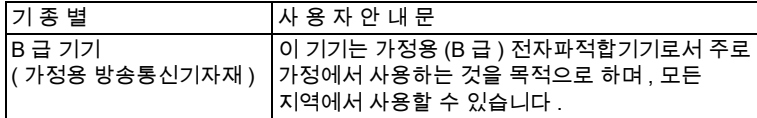

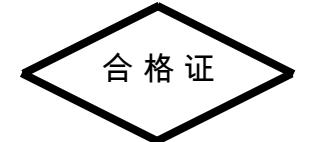

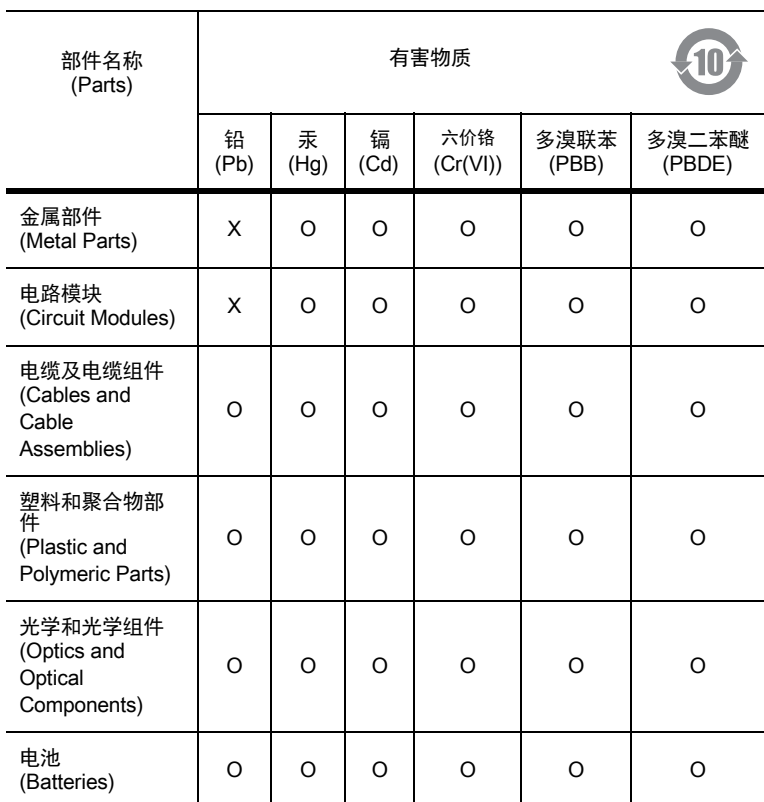

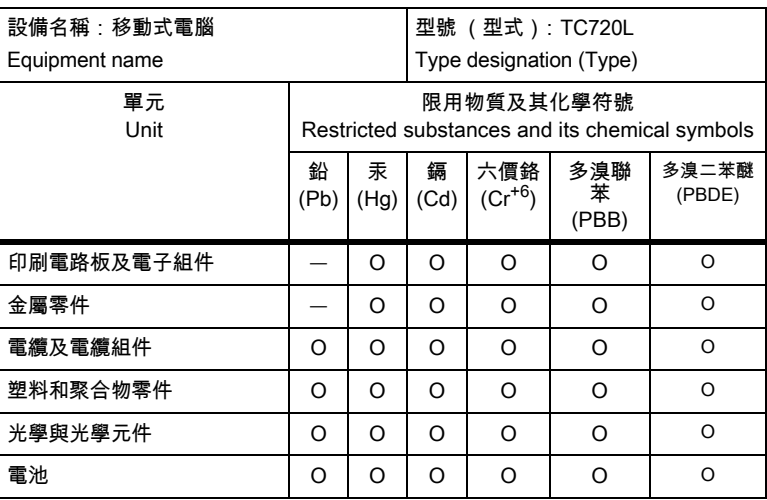